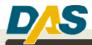

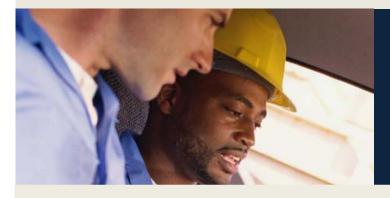

# **Contractor Prequalification**

### What is the DAS Contractor Prequalification Program?

The DAS Contractor Prequalification Program (C.G.S §4a-100) requires all contractors to prequalify before they can bid on a contract or perform work pursuant to a contract for the construction, reconstruction, alteration, remodeling, repair or demolition of any public building or any other public work by the state or a municipality, estimated to cost more than \$500,000 and which is funded in whole or in part with state funds, except a public highway or bridge project or any other construction project administered by the Department of Transportation.

#### **Overview of the Prequalification Application Process:**

The prequalification process is comprised of 3 elements:

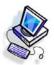

#### **Online Application**

The application must be completed online and is available by visiting

**Prequalification Application** 

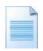

#### **Required Hard Copy Documents** Click here for a list of the documents that must be provided to DAS. Hard Copy Documents Checklist

| teres and a second second |  |
|---------------------------|--|
| anigram.                  |  |
| - SW                      |  |
| Alberton og               |  |

**Contractor Performance Evaluations** 3 Performance Evaluations from previous projects are required per Classification.

#### **Quick Links**

Contractor Prequalification Homepage

Program Ineligibility

Hard Copy Document Requirements & Fee Schedules

Renewal Hard Copy Document Requirements & Fee Schedule

Connecticut General Statute: Sec. 4a-100

Connecticut General Statute Sec. 4a-101

Connecticut General Statute Sec. 4b-91

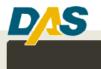

### The Prequalification Application Process: (How to become Prequalified)

#### Before getting started:

Please check the accompanying link for circumstances where DAS will find an applicant **ineligible for prequalification**:

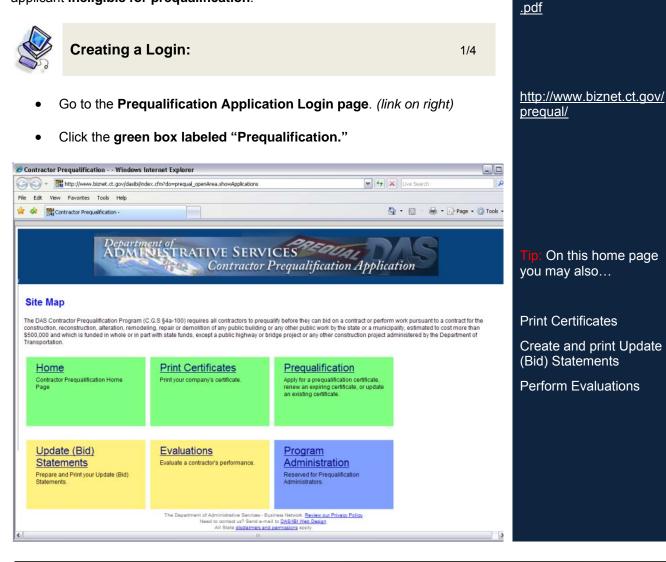

http://www.biznet.ct.gov/

prequal/Login/Ineligibility

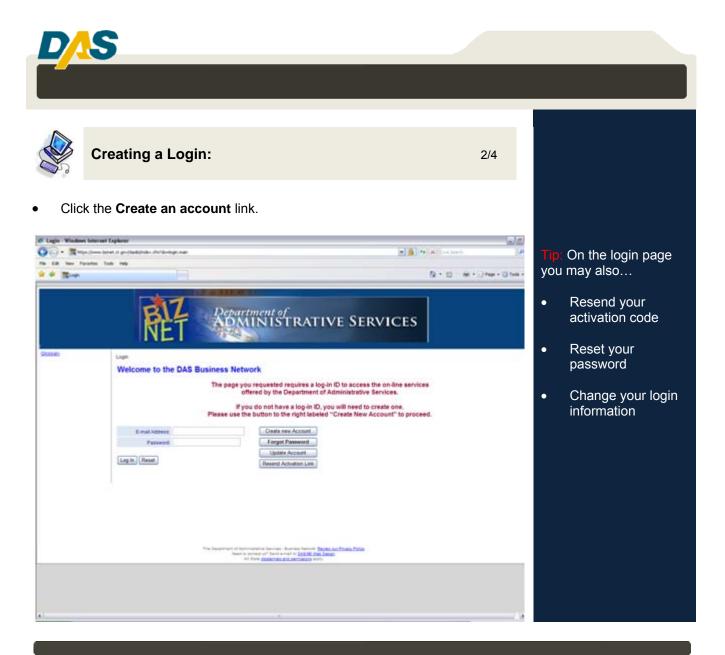

Connecticut DAS • Contractor Prequalification Program • (860) 713-5280

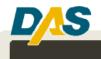

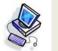

## Creating a Login:

- Follow the directions to create a new account.
- Wait to receive an e-mail from DAS
- Click the link in the e-mail to activate your account.

| 🖉 Create Accessed - Windows Internet Explorer                                                                                                    |                                                                                                    | 22                | 713-5280.                                                                                                    |
|----------------------------------------------------------------------------------------------------|----------------------------------------------------------------------------------------------------|-------------------|----------------------------------------------------------------------------------------------------|
| O . The second second s | (e) (a)                                                                                                    | Pa (K) has have a | 713-3200.                                                                                                    |
| Fis ER Terr Farates Task 1982                                                                                                    |                                                                                                    |                   |                                                                                                    |
| There are 2 alongs to create a D/<br>Bory 3 These entries and confirm<br>activate from a science.<br>Step 2 Chait on the link found o                                                                                                    | Department of<br>DEPARTMENTSTRATIVE SERVICES<br>as below to create a new account<br>Memory to create a new account<br>research and the served from take "habed". The will generate an ensel with a lask<br>reserved at the setver by the account.<br>Note: The Server Bit Verse Represents |                   | <ul> <li>Tip: Your new DAS<br/>Business Account will<br/>also allow access to</li> <li>Procurement<br/>Vendor programs</li> <li>Supplier Diversity<br/>Program<br/>Application</li> </ul> |
| E-Stal Address<br>E-Stal Address Confine<br>Facewood<br>Pacewood Confine                                                                                                    | Buttent Cancel<br>anterest of Advancements formation Butters Network Parloy<br>Net to conserv and to Total or Butters Ad State Parloy<br>Ad Base Bacheron on Ad procession apply.<br>Ad Base Bacheron of Advancement apply.<br>Bit Jacob Cancel                                            |                   | Tip: Write down your<br>Password and save it!<br>You will need it each<br>time you login to the<br>application.                                                                           |
|                                                                                                    |                                                                                                    |                   | Tip: For easier access,<br>save the application site<br>to your Favorites.                                                                                                    |

**Tip:** You must return to the application by

clicking the link in the email; this activates your online account. If you don't receive this e-mail,

check your spam filter (e-mails with active links

filters). If you still can't find the e-mail, call us

are sometimes intercepted by spam

3/4

Connecticut DAS • Contractor Prequalification Program • (860) 713-5280

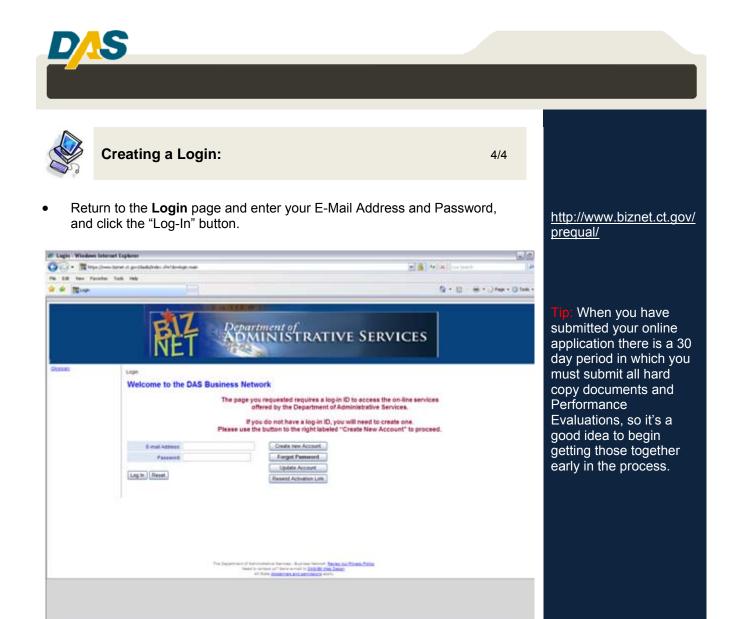

 Once back at the Home Page of the application, if you haven't already, download the PDF file checklist, Hard Copy Document Requirements.

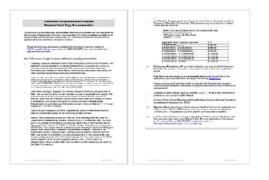

Hard Copy Document Requirements & Fee Schedule

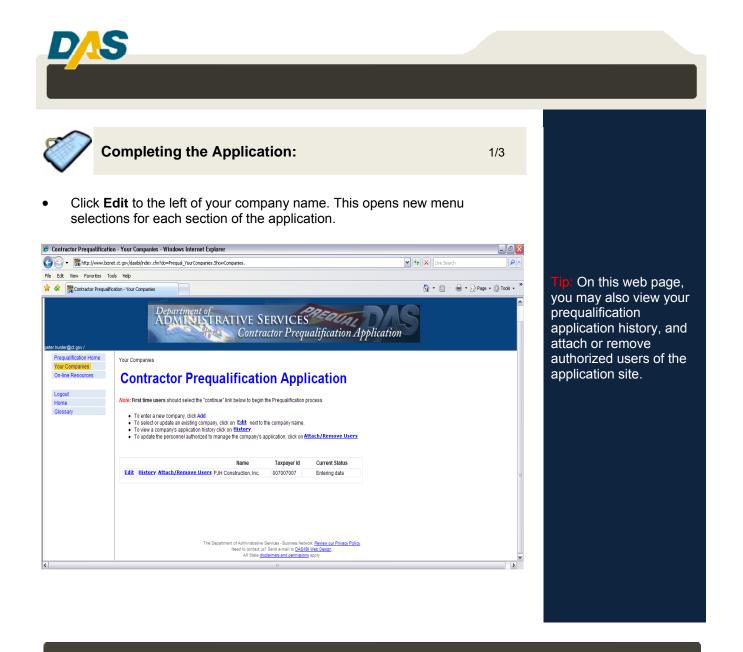

Connecticut DAS • Contractor Prequalification Program • (860) 713-5280

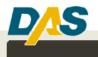

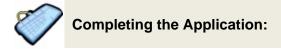

2/3

Tip: You'll notice that some application

that all required

information for a particular section has

not yet been entered.

You can follow these Xs to red asterisks \* within a section to determine

where there is missing

You will not be able to

submit your application until all the red asterisks

information.

are gone.

sections are marked with a Red "X." This indicates

- Click the first Application Section menu item, **Company Information**.
- Enter all applicable Company Information (Company Name, Taxpayer ID, etc.). If any items don't apply, such as DBA or Web Address, leave them blank.
- When you have finished the section, click the link titled, "**Continue**." This will save all the information for the section to the application. You may then return to the section to review the information you entered, or select the next section from the left-side menu.
- Follow the same process for each section of the application.

Please read and carefully follow the instructions provided for each section of the application.

| Contractor Prequalif              | ication - Company Information              |                                            |         |                      |
|-----------------------------------|--------------------------------------------|--------------------------------------------|---------|----------------------|
|                                   |                                            | Contract                                   | or Preq |                      |
| struction, Inc.                   |                                            |                                            |         |                      |
| Prequalification Home             | Company Information                        |                                            | Tin     | : Required fields ar |
| Your Companies                    |                                            |                                            |         |                      |
| Company Information               | Enter Your Cor                             | npany Information                          | ma      | rked with a          |
| Address                           | This section provides us v                 | vith basic information about your company. |         | R                    |
| Contacts                          |                                            |                                            |         |                      |
| Integrity                         | Indicates a required field                 | ld.                                        |         |                      |
| Personnel                         |                                            |                                            |         |                      |
| Licenses                          | Enter all required informat                | ion, then click Continue below.            |         |                      |
| Affiliates                        |                                            |                                            |         |                      |
| Company History                   | Legal Business Name                        | Construction, Inc.                         | R       |                      |
| Workers Compensation<br>Insurance | Are You Conducting<br>Business Under a DBA |                                            |         |                      |
| Classifications and<br>Projects   | (Doing Business As)?                       | Vies Olivo                                 |         |                      |
| Bonding Information               |                                            |                                            |         |                      |
| Safety Meetings                   |                                            |                                            |         |                      |
| Safety Inspections                | Taxpayer ID Type                           | ● FEIN ○ SSN                               |         |                      |
| SEEC 11                           | T 10                                       | 00 7007007                                 |         |                      |
| SignatureSheet                    | l axpayer ID                               | 00-7007007                                 |         |                      |
| Print                             | Business Structure                         | Corporation 🛛 🗸 🔞                          |         |                      |
| Submit Application                |                                            | Connecticut 🗸                              |         |                      |
| On-line Resources                 | Incorporating State                        |                                            |         |                      |
| Upload Docs                       | Web Site Address                           | www.construction.com                       |         |                      |
| Logout                            | Number Of Owners                           | 1                                          |         |                      |
| Home                              | Number Of Employees                        |                                            |         |                      |

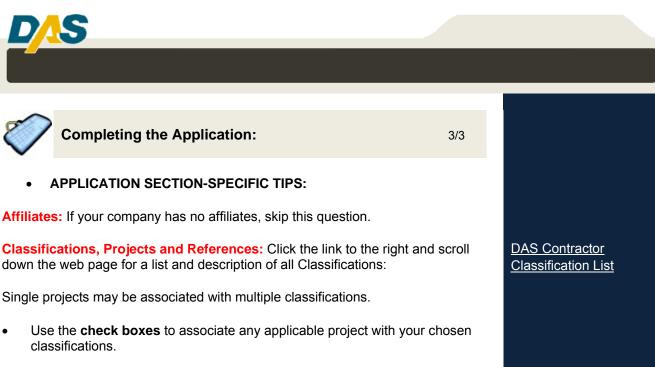

| 11<br>ureShe<br>t Applic |                                    | <i>Note:</i> A proje | ect can be associated with more than one classification.                                                   |       |
|--------------------------|------------------------------------|----------------------|----------------------------------------------------------------------------------------------------|-------|
| Reso                     |                                    | Click a Proje        | ect to Edit or Assign it to a Classification                                                               |       |
|                          | Update project I                   | Project 1 (Har       | tford)by clicking on Edit, or assign classifications to it.                                                | se Cl |
| агу                      |                                    |                      | Until you assign 3 projects to each classification, you cannot be<br>prequalified for that classification. | .WOR  |
|                          | Edit Thi<br>Project                | <u>s</u>             | Assign this project to the classifications listed below.  • ICARPENTRY/MILLWORK                            | 1G CO |
|                          | Update your pro<br>evaluation requ |                      | <ul> <li>         • ☑ GENERAL BUILDING CONSTRUCTION (GROUP C)     </li> </ul>                              |       |
|                          |                                    |                      | Close                                                                                                    |       |
|                          |                                    |                      |                                                                                                    |       |
|                          |                                    |                      |                                                                                                    |       |
|                          |                                    |                      |                                                                                                    |       |

**Personnel:** These are company owners, principals, and key personnel. It is up to you to decide who to list here, but when in doubt list only personnel with signatory authority for the company.

**Financial Information: AWC and Single Limit Bonded** are your bonding capacities listed in the letter from your bonding company, which you provide as part of the Hard Copy Document Requirements. **AWC and Single Limit <u>Requested</u>** are the bonding limits that your company is requesting for the Prequalification program. You may request an AWC and Single Limit for this program up to the limits supported by your bonding company, but not above those limits. Because ongoing bonded work draws from your available program AWC, it is recommended that you apply for a program AWC at or near your bonding limit.

Tip: To be eligible for prequalification, your company must be bondable by a bonding company rated A- or better by A.M. Best.

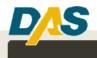

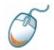

### Submitting Your Application:

- When you have completed and reviewed each Application Section, click the link for Signature Page. Print this PDF file, and have it signed and dated by an officer of the company with signatory authority. This will be uploaded to DAS with your other hard copy documents.
- Now that your application is complete, the menu link titled Submit Application should be active. This is an indication that all necessary information has been entered.

#### Example: Submit Link Inactive

### Example: Submit Link Active

Pregualification Home

Prequalification Home Your Companies Company Information Address Contacts Licenses Integrity Personnel Affiliates Company History Workers Compensation Insurance Classifications and Projects Financials Safety Meetings Safety Inspections SEEC 11 SignatureSheet Submit Application **On-line Resources** 

Χ

Your Companies Company Information Address Contacts Licenses Integrity Personnel Affiliates Company History Workers Compensation Insurance Classifications and Projects Financials Safety Meetings Safety Inspections SEEC 11 SignatureSheet Submit Application **On-line Resources** 

Tip: If the Submit Application link is not active, check the menu for any Red "X"s and follow them to the section where additional information is needed to complete the application.

When you have entered all required information, the Submit Application link will become active and allow you to submit your application online to DAS.

Click **Submit Application.** This will open a new page from which you can submit your application.

When you click the **Submit** button, you will be alerted to the 30-day limit for submission of all Hard Copy Documentation.

Your application is now available to the DAS Contractor Prequalification Unit for review.

Connecticut DAS • Contractor Prequalification Program • (860) 713-5280

1/1

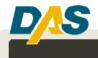

### Hard Copy Documents and Fee:

• Now that you have submitted your electronic application, the 30-day clock is ticking for you to upload your Hard Copy Documents.

Click this link for a complete list of:

Required Hard Copy Docs

### HARD COPY DOCUMENT TIPS:

- The **Financial Statement** must be a complete **Reviewed** or **Audited** statement (not just a balance sheet), prepared by a licensed Certified Public Accountant. **Compiled** financial statements are <u>not</u> accepted.
- **Bonding Letter**: Your company must be bondable, and you must provide a letter from a bonding company, rated by A.M. Best as A or better, indicating your aggregate and single project bonding limits.
- The Status letter from the Department of Revenue Services (DRS) must be requested in writing, and turn-around time is dependent upon work load at the DRS. While the agency has been very quick to respond to these requests, allow at least several weeks for receipt of this document.
- Please upload <u>only</u> the **Table of Contents for your Safety Manual**, not the entire manual.
- Make sure that your company is registered with the Connecticut Secretary
  of State to do business in the state. Occasionally, out-of-state companies
  neglect to do this (even if they have worked in Connecticut before) and it
  can delay your prequalification. You can check your company's status at
  the following web site. <u>http://www.concord.sots.ct.gov/CONCORD/index.jsp</u>

**Fee Schedule:** Your fee is based upon your **Requested AWC**. See the chart below. (Yearly renewal fee is 1/2 of the initial fee)

| Aggregate Work Capacity Requested   | Initial Fee | <b>Renewal Fee</b> |
|-------------------------------------|-------------|--------------------|
| \$ 5,000,000.00 - or less           | \$ 600.00   | \$300.00           |
| \$ 5,000,000.01 - \$ 8,000,000.00   | \$ 750.00   | \$375.00           |
| \$ 8,000,000.01 - \$ 10,000,000.00  | \$ 850.00   | \$425.00           |
| \$ 10,000,000.01 - \$ 15,000,000.00 | \$ 1,000.00 | \$500.00           |
| \$ 15,000,000.01 - \$ 20,000,000.00 | \$ 1,500.00 | \$750.00           |
| \$ 20,000,000.01 - \$ 40,000,000.00 | \$ 2,000.00 | \$1000.00          |
| \$ 40,000,000.01 - or more          | \$ 2,500.00 | \$1250.00          |

Required Documents:

1/3

Financial Statement Bonding Letter Company Licenses DRS Status Letter Fee Safety Manual TOC NCCI Worksheet Signature Sheet

Tip: If you have a combined financial statement, you must also provide a separate balance sheet for the applying company.

Tip: In addition to being registered with the CT Secretary of State, your filing history with that agency must be current.

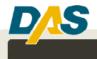

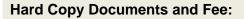

 Hardcopy documents must be Uploaded. The Prequalification Program no longer accepts documents that have been e-mailed, faxed, mailed or delivered to our offices.

#### **Prequalification Hard Copy Documents Upload Process:**

**Step 1:** The Upload Docs button is located at the bottom of the sections menu. Documents can be uploaded at any time during the application process.

| 0   | •              |                          |           |                                              |                                            |
|-----|----------------|--------------------------|-----------|----------------------------------------------|--------------------------------------------|
| 2   | 4              | Contractor Prequa        | lificatio | n - Company Information                      |                                            |
|     |                |                          |           |                                              | Contractor Preq                            |
| Cor | nstructi       |                          |           |                                              |                                            |
|     |                | ualification Home        |           | Company Information                          |                                            |
|     |                | Companies                |           |                                              |                                            |
|     |                | pany Information         |           | Enter Your Cor                               | mpany Information                          |
|     | Addre          |                          | 1         | This section provides us v                   | with basic information about your company. |
|     | Cont           |                          |           |                                              |                                            |
|     | Integ          |                          |           | Indicates a required fie                     | eld.                                       |
|     |                | onnel                    |           | Cates all sequired informat                  | ian than disk Continue below               |
|     | Licen          |                          |           | Enter all required informat                  | tion, then click Continue below.           |
|     | Affilia        |                          |           |                                              |                                            |
|     |                | pany History             |           | Legal Business Name                          | Construction, Inc.                         |
|     | Insur          | ers Compensation<br>ance |           | Are You Conducting                           |                                            |
|     | Clas:<br>Proje | sifications and<br>ots   |           | Business Under a DBA<br>(Doing Business As)? |                                            |
|     | Bond           | ling Information         |           |                                              |                                            |
|     | Safet          | y Meetings               |           |                                              |                                            |
|     |                | y Inspections            |           | Taxpayer ID Type                             | ● FEIN ○ SSN                               |
|     | SEEC           |                          |           | Taxpaver ID                                  | 00-7007007                                 |
|     |                | atureSheet               |           |                                              | -                                          |
|     | Print          |                          |           | Business Structure                           | Corporation 🛛 🖉 🔞                          |
|     |                | nit Application          |           |                                              | Connecticut 🗸                              |
|     | On-li          | ne Resources             |           | Incorporating State                          |                                            |
|     |                | Upload Docs              |           | Web Site Address                             | www.construction.com                       |
|     | Logo           | ut                       |           | Number Of Owners                             | 1                                          |
|     | Hom            |                          |           | Number Of Employees                          | 400                                        |

**Step 2:** After clicking the Upload Docs button, the user is asked to login again. Following this login the user selects the "Upload" link.

| The Area Seret A gov Corpers Decared                                                                           | Acres of the set of the set of |                                                                                                    | 1 1 1 1 1 1 1 1 1 1 1 1 1 1 1 1 1 1 1                                                                                                    |              |
|----------------------------------------------------------------------------------------------------|--------------------------------|----------------------------------------------------------------------------------------------------|----------------------------------------------------------------------------------------------------|--------------|
| er fanntes tudi indij                                                                                          |                                |                                                                                                    |                                                                                                    |              |
| Heri'yud Data                                                                                                  | 199                            |                                                                                                    | 8.0 8.                                                                                                    | ⇒Page • © 5x |
|                                                                                                    |                                |                                                                                                    |                                                                                                    |              |
|                                                                                                    | -                              |                                                                                                    |                                                                                                    |              |
|                                                                                                    | Der                            | artment of                                                                                           |                                                                                                    |              |
|                                                                                                    | - Ar                           | MINISTRATIVE                                                                                         | SERVICES                                                                                                    |              |
| l Nł                                                                                                    | • 477                          |                                                                                                    |                                                                                                    |              |
|                                                                                                    | a helegije                     |                                                                                                    | a baralitana kagiMDal                                                                                                    |              |
| Company is                                                                                                    |                                |                                                                                                    | Compliant Interface                                                                                                    |              |
| Paged Tho                                                                                                    | Second Second                  | and the second second second                                                                         | and a second second second second second second second second second second second second second second second                                                                                                    |              |
| Upload                                                                                                    | PreQualificatio                | on Documents                                                                                         |                                                                                                    |              |
| Des Tapilio                                                                                                    |                                |                                                                                                    |                                                                                                    |              |
|                                                                                                    |                                | PJH Construction                                                                                     |                                                                                                    |              |
|                                                                                                    | Doe                            | cuments for Current Certificate                                                                      | a                                                                                                    |              |
| Uplead                                                                                                    | Upload Info                    | Document Name                                                                                        | Description                                                                                                    |              |
| Upload                                                                                                    |                                | Company Financial Statement                                                                          |                                                                                                    |              |
| Estent                                                                                                    |                                | Company's Safety Manual Table of<br>Contrasts                                                        |                                                                                                    |              |
| United                                                                                                    |                                | Current Experience Rating (EMR)                                                                      |                                                                                                    |              |
| Lines                                                                                                    |                                | Worksheet from NCCI<br>Department of Reviews Services                                                |                                                                                                    |              |
| View.                                                                                                    |                                | (DRS) Status Letter                                                                                  |                                                                                                    |              |
| Upbed                                                                                                    |                                | Letter from Bonding Company                                                                          |                                                                                                    |              |
| Labort                                                                                                    |                                | Signature Short                                                                                      | 1                                                                                                    |              |
|                                                                                                    | The Department of A            | Association Deriver - Research Vetwork, Driver and<br>edite contact of Dend + and to DAX Well Design | hing hig                                                                                                    |              |
|                                                                                                    |                                | All Date do General and press sons apply                                                             | and the second second sec |              |
| la company a company a company a company a company a company a company a company a company a company a company |                                | Br (new )R                                                                                           |                                                                                                    |              |
|                                                                                                    |                                |                                                                                                    |                                                                                                    |              |
|                                                                                                    |                                |                                                                                                    |                                                                                                    |              |
|                                                                                                    |                                |                                                                                                    |                                                                                                    |              |
|                                                                                                    |                                |                                                                                                    |                                                                                                    |              |
|                                                                                                    |                                |                                                                                                    |                                                                                                    |              |
|                                                                                                    |                                |                                                                                                    |                                                                                                    |              |
|                                                                                                    |                                |                                                                                                    |                                                                                                    |              |
|                                                                                                    |                                |                                                                                                    |                                                                                                    |              |
|                                                                                                    |                                |                                                                                                    |                                                                                                    |              |

Tip: Uploading ensures secure transmission of your hard copy documents.

2/3

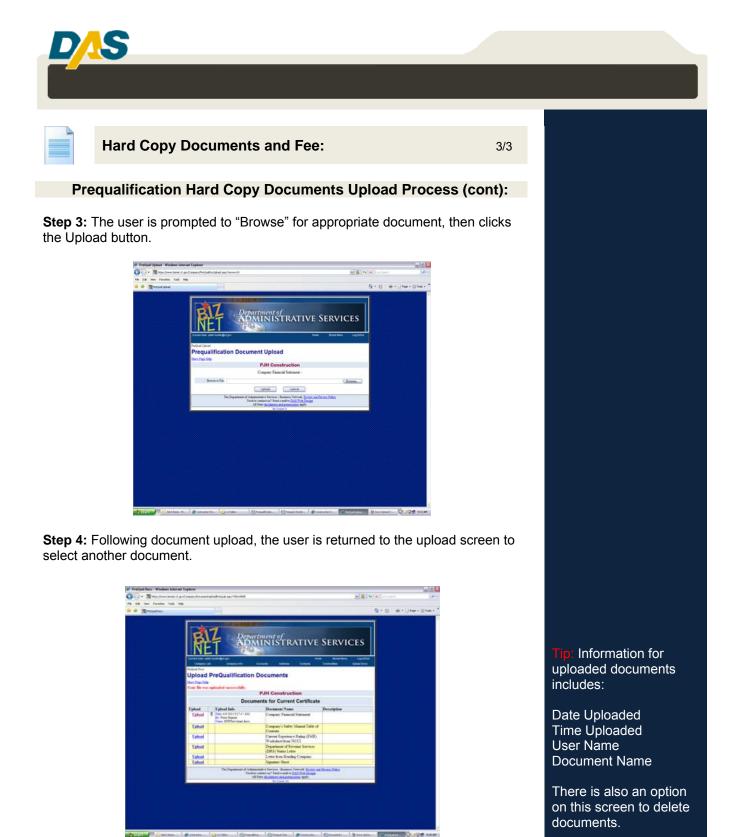

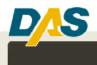

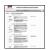

### Performance Evaluations:

1/1

- For each Prequalification Classification you choose, you must list your last 3 jobs in that classification, and provide Performance Evaluations for each job.
- Contracts for these projects must be solely in the name of the applicant company. Performance Evaluations for projects contracted to Joint Ventures are not accepted.
- **Performance Evaluations are requested electronically** from the projects data entry box in your application. We suggest prior to emailing the evaluation request, you contact the evaluator to verify their correct email address and to let them know they will be receiving an evaluation by email.

| Project 1       Image: Cation       Hartford       Image: Cation       Hartford       Image: Cation       Reference Name       John Carpenter       Image: Cation       Reference Name       Image: Cation       Image: Cation       Reference Name       Image: Cation       Image: Cation       Reference Name       Image: Cation       Image: Cation                                                                                                    | Project Information                           |                                   | Performance Evalua   | ition             |       |
|----------------------------------------------------------------------------------------------------|-----------------------------------------------|-----------------------------------|----------------------|-------------------|-------|
| cation       Hartford       ©       Reference Phone       (111) 222-3333       ©         urt Date       01/01/2000       ©       Reference Email       jcarpenter@email.com       pque         0% Completion Date       01/01/2001       ©       Email Evaluation       © Yes © No       hese         arding Authority/       DPW       ©       PW       ©       Awarding Authority - Owner       has         oject Number       1       One       Oscinstruction Manager       © Designer/Architect       © General Contractor       has                                                                                                    | Title                                         | Project 1                         |                      | John Carporter    |       |
| art Date     01/01/2000     Image: Completion Case     Image: Completion Case     Ima                                                                                                    | Location                                      | Hartford                          | Reference Phone      |                   |       |
| 0% Completion Date     01/01/2001     Email Evaluation<br>Request?     Image: State     Image: State     Image: Sta                                                                                                    | Start Date                                    | 01/01/2000                        |                      |                   |       |
| Olivorization     Olivorization     Olivorization     Olivorization       opject Value     1000000     Image: State     Image: State<                                                                                                    | 100% Completion Date                          |                                   |                      |                   | ¢que  |
| arding Authority/<br>oject Owner     DPW     Image: Construction Manager     Image: Construction Manager       oject Number     1     Osegneral Contractor     General Contractor                                                                                                    |                                               | -                                 |                      | ⊙ Yes ○ No        | these |
| pject Öwner Awarding Authority - Owner Awarding Authority - Owner Awarding Authority - Owner Oconstruction Manager Obesigner/Architect General Contractor                                                                                                    | Project Value                                 | 1000000                           |                      |                   | entu  |
| Reference Type        Awarding Authority - Owner       e har        urce of Funding        State        opject Number        1        0        General Contractor                                                                                                    | Awarding Authority/<br>Project Owner          | DPW 8                             |                      |                   |       |
| alight Number 1 Oracle General Contractor                                                                                                    | Source of Funding                             | State                             | Reference Type       |                   | e ha  |
| 0 General Contractor                                                                                                    | -                                             |                                   |                      |                   |       |
| this lab did you O a second second seco | Project Number                                | 1                                 |                      | •                 |       |
| ction as a Caneral                                                                                                    | For this Job did you<br>function as a General | General Contractor                |                      | O Project Manager |       |
| ntractor or a O Subcontractor O Subcontractor                                                                                                    | Contractor or a                               | <ul> <li>Subcontractor</li> </ul> |                      |                   |       |
|                                                                                                    | subcontractor?                                |                                   |                      | Supervisor        |       |
|                                                                                                    | Save                                          | Cancel                            | Delete               |                   |       |
| Save Cancel Delete                                                                                                    |                                               |                                   | Delete this project. |                   |       |
| Save your changes and close Do not save your changes Delete this project.                                                                                                    | this screen.                                  | and close this screen.            |                      |                   |       |

• Experience has shown that the single greatest cause of delay in your company's prequalification process can be the **Contractor Performance Evaluations**. When you request these evaluations you must be prepared to follow-up with the evaluators to ensure that they received it.

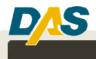

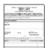

### Update (Bid) Statement:

Once your company is prequalified, and you submit a bid requiring DAS Prequalification, you'll need to include two documents with your bid paperwork. The first is your Contractor Prequalification Certificate. Although it's available online, the law dictates that it must be included with the bid. You'll find your certificate at the **DAS Contractor Prequalification Directory Search** page.

1/1

The second is an **Update (Bid) Statement**. This includes information on the contractor and job being bid. It also indicates your company's remaining Aggregate Work Capacity. The remaining AWC is calculated by deducting the amount of ongoing bonded work from your total bonded Aggregate Work Capacity.

To create an Update (Bid) Statement online:

- Go to the Prequalification Application Login page.
- Click the yellow Update Bid Statements box.
- Enter your E-Mail Address and Password, and click the "Log-In" button.
- Click the Add A Bid Statement link, and enter a Project Name and, if applicable, a Project Number.
- Use the links for **Information**, **Financials**, **Projects** and **Supervisors** to populate the Update (Bid) Statement.
- Use the **Print** link to print the Update (Bid) Statement for inclusion with your bid paperwork.

|                                                                                      |                                | d Update (Did) statements - Wie      | idows between Explorer                                                                                                    |                                                                |                   | 200             |
|--------------------------------------------------------------------------------------|--------------------------------|--------------------------------------|----------------------------------------------------------------------------------------------------|----------------------------------------------------------------|-------------------|-----------------|
| · · · · · ·                                                                          |                                | fold-frequilité, tratés écodek       |                                                                                                    |                                                                | Ma (4) N (sector) | 1.41            |
| ·                                                                                    |                                |                                      |                                                                                                    |                                                                |                   |                 |
| a de Miconactorizadas                                                                | (NC) Televise III - Presse     | Cipidate -                           |                                                                                                    |                                                                | 8-0-9-0           | Page = 🥥 Talk = |
|                                                                                      | Reparts<br>ADM                 | nent of<br>INISTRATI                 | VE SERVICE                                                                                                    | Station /                                                      | Application       |                 |
| Prequatilization Home<br>Your Disrutation<br>Your Did Statements<br>On-dea Resources | Pregual Uptate II<br>Pregual U | nd statement<br>pdate (Bid) statemen | ts                                                                                                    |                                                                |                   |                 |
| Lopod<br>Home                                                                        | Project<br>Number              | Project Title                        |                                                                                                    |                                                                |                   |                 |
| Dottay                                                                               | 11<br>124<br>12                | Telsting<br>test                     | Information<br>Weat Proceed are pro-                                                                                               | Financials<br>Responsements<br>Response resolution<br>charged? |                   |                 |
|                                                                                      | Add e Bio<br>Statemer          | 15                                   | Projects<br>lands and Prove                                                                                                    | Supervisors<br>Who will approve the<br>exact?                  |                   |                 |
|                                                                                      | Notice of                      |                                      | Print<br>Protyce Bit Malament                                                                                                    |                                                                |                   |                 |
|                                                                                      |                                | The Department                       | et of Americanistics Services - Business Pales<br>Name in Services of Service Served in Cold B<br>all Trace Services are decreased | Citing Depart                                                  |                   |                 |

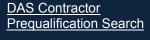

D'S

T

|                                                                                                    |                                                                                                    |                                                                                                    |                                                                                                    | Analysis Pagalitation Sequent Monophies<br>Neuron Microsoftia<br>Security Security Secur         |                            |
|----------------------------------------------------------------------------------------------------|----------------------------------------------------------------------------------------------------|----------------------------------------------------------------------------------------------------|----------------------------------------------------------------------------------------------------|----------------------------------------------------------------------------------------------------|----------------------------|
|                                                                                                    |                                                                                                    |                                                                                                    |                                                                                                    | Sanage Maria Sanage Sana Sanage Sanage S                                                                                                    |                            |
|                                                                                                    |                                                                                                    |                                                                                                    |                                                                                                    | Tang Market Starling and Starling and Starli             | _                          |
|                                                                                                    |                                                                                                    |                                                                                                    |                                                                                                    | Tana ang ata ang ata ang a                                                                                                    |                            |
|                                                                                                    |                                                                                                    |                                                                                                    |                                                                                                    | And a second Statements<br>Per Holl <u>Annual Annual Annua</u>                                                                                                    | _                          |
|                                                                                                    |                                                                                                    |                                                                                                    |                                                                                                    | Canada da Facada ana Anton<br>Maria da Maria da Maria da Maria da Maria da Maria da Maria da Maria da Maria da Maria da Maria da Maria da Maria                                                                                                    |                            |
|                                                                                                    |                                                                                                    |                                                                                                    |                                                                                                    | 1000                                                                                                    |                            |
|                                                                                                    |                                                                                                    |                                                                                                    |                                                                                                    |                                                                                                    | -                          |
|                                                                                                    |                                                                                                    |                                                                                                    |                                                                                                    | Passathatise Takahatisat                                                                                                    |                            |
|                                                                                                    |                                                                                                    |                                                                                                    |                                                                                                    | A REAL PROPERTY AND A REAL PROPERTY AND A REAL PROPERTY.                                                                                                    | And a support of the local |
| State of State State Sta                                                                                                    | State of State State Sta                                                                                                    | State of State State Sta                                                                                                    |                                                                                                    | And in the set of a large to be backed in the                                                                                                    |                            |
|                                                                                                    |                                                                                                    |                                                                                                    | An and a series of the series of the series                                                                                                    | A bit date that the constant is                                                                                                    | _                          |
| A set of a set of a s                                                                                                    | An an an an an an an an an an an an an an                                                                                                    | A set of a set of a s                                                                                                    | An and a second of the second of the second                                                                                                    |                                                                                                    |                            |
| An an an an an an an an an an an an an an                                                                                                    | An an an an an an an an an an an an an an                                                                                                    | An an an an an an an an an an an an an an                                                                                                    | An and a series of the series of the series                                                                                                    |                                                                                                    |                            |
| An an an an an an an an an an an an an an                                                                                                    | An an an an an an an an an an an an an an                                                                                                    | An an an an an an an an an an an an an an                                                                                                    | An and a series of the series of the series                                                                                                    |                                                                                                    |                            |
| An an an an an an an an an an an an an an                                                                                                    | An an an an an an an an an an an an an an                                                                                                    | An an an an an an an an an an an an an an                                                                                                    | An and a series of the series of the series                                                                                                    |                                                                                                    |                            |
| An end of the second second se                                                                                                    | An an an an an an an an an an an an an an                                                                                                    | An end of the second second se                                                                                                    | An and a series of the series of the series                                                                                                    |                                                                                                    |                            |
| An an an an an an an an an an an an an an                                                                                                    | An an an an an an an an an an an an an an                                                                                                    | An an an an an an an an an an an an an an                                                                                                    | An and a series of the series of the series                                                                                                    |                                                                                                    |                            |
| An end of the second second se                                                                                                    | An an an an an an an an an an an an an an                                                                                                    | An end of the second second se                                                                                                    | An and a series of the series of the series                                                                                                    |                                                                                                    |                            |
| An an an an an an an an an an an an an an                                                                                                    | An an an an an an an an an an an an an an                                                                                                    | An an an an an an an an an an an an an an                                                                                                    | An and a series of the series of the series                                                                                                    |                                                                                                    |                            |
| An an an an an an an an an an an an an an                                                                                                    | An an an an an an an an an an an an an an                                                                                                    | An an an an an an an an an an an an an an                                                                                                    | An and a series of the series of the series                                                                                                    |                                                                                                    |                            |
| An end of the second second se                                                                                                    | An an an an an an an an an an an an an an                                                                                                    | An end of the second second se                                                                                                    | An and a series of the series of the series                                                                                                    |                                                                                                    |                            |
| An an an an an ann an Anna an Anna                                                                                                    | An an an an an ann an Anna an Anna                                                                                                    | An an an an an ann an Anna an Anna                                                                                                    | An and a series of the series of the series                                                                                                    |                                                                                                    |                            |
| An end of the second second se                                                                                                    | An an an an an an an an an an an an an an                                                                                                    | An end of the second second se                                                                                                    | An and a series of the series of the series                                                                                                    |                                                                                                    |                            |
| An end of the second second se                                                                                                    | An an an an an an an an an an an an an an                                                                                                    | An end of the second second se                                                                                                    | An and a series of the series of the series                                                                                                    |                                                                                                    |                            |
| An an an an an an an an an an an an an an                                                                                                    | An an an an an an an an an an an an an an                                                                                                    | An an an an an an an an an an an an an an                                                                                                    | An and a series of the series of the series                                                                                                    |                                                                                                    |                            |
| An end of the second second se                                                                                                    | An an an an an an an an an an an an an an                                                                                                    | An end of the second second se                                                                                                    | An and a series of the series of the series                                                                                                    |                                                                                                    |                            |
| An end of the second second se                                                                                                    | An an an an an an an an an an an an an an                                                                                                    | An end of the second second se                                                                                                    | An and a series of the series of the series                                                                                                    |                                                                                                    |                            |
| An an an an an an an an an an an an an an                                                                                                    | An an an an an an an an an an an an an an                                                                                                    | An an an an an an an an an an an an an an                                                                                                    | An and a series of the series of the series                                                                                                    |                                                                                                    |                            |
|                                                                                                    |                                                                                                    |                                                                                                    | An and a series of the series of the series                                                                                                    |                                                                                                    |                            |
|                                                                                                    |                                                                                                    |                                                                                                    | An and a series of the series of the series                                                                                                    |                                                                                                    |                            |
| An end of the second second se                                                                                                    |                                                                                                    | An end of the second second se                                                                                                    | An and a series of the series of the series                                                                                                    |                                                                                                    |                            |
| An end of the second second se                                                                                                    |                                                                                                    | An end of the second second se                                                                                                    | An and a series of the series of the series                                                                                                    |                                                                                                    |                            |
| An end of the second second se                                                                                                    |                                                                                                    | An end of the second second se                                                                                                    | An and a series of the series of the series                                                                                                    |                                                                                                    |                            |
| An end of the second second se                                                                                                    |                                                                                                    | An end of the second second se                                                                                                    | An and a series of the series of the series                                                                                                    |                                                                                                    |                            |
| An end of the second second se                                                                                                    |                                                                                                    | An example of the second second secon                                                                                                    | An and a series of the series of the series                                                                                                    |                                                                                                    |                            |
| An end of the second second se                                                                                                    |                                                                                                    | An example of the second second secon                                                                                                    | An and a series of the series of the series                                                                                                    |                                                                                                    |                            |
| An end of the second second se                                                                                                    |                                                                                                    | An example of the second second secon                                                                                                    | An and a series of the series of the series                                                                                                    |                                                                                                    |                            |
| An end of the second second se                                                                                                    |                                                                                                    | An example of the second second secon                                                                                                    | An and a series of the series of the series                                                                                                    |                                                                                                    |                            |
| An end of the second second se                                                                                                    |                                                                                                    | An example of the second second secon                                                                                                    | An and a series of the series of the series                                                                                                    |                                                                                                    |                            |
| An end of the second second se                                                                                                    |                                                                                                    | An example of the second second secon                                                                                                    | An and a series of the series of the series                                                                                                    |                                                                                                    |                            |
| An end of the second second se                                                                                                    |                                                                                                    | An example of the second second secon                                                                                                    | An and a series of the series of the series                                                                                                    |                                                                                                    |                            |
| An end of the second second se                                                                                                    | An an an an an an an an an an an an an an                                                                                                    | An example of the second second secon                                                                                                    | An and a series of the series of the series                                                                                                    |                                                                                                    |                            |
| An end of the second second se                                                                                                    | An an an an an an an an an an an an an an                                                                                                    | An example of the second second secon                                                                                                    | An and a series of the series of the series                                                                                                    | Description of Convention                                                                                                    |                            |
| An end of the second second se                                                                                                    | An an an an an an an an an an an an an an                                                                                                    | An example of the second second secon                                                                                                    | An and a series of the series of the series                                                                                                    |                                                                                                    |                            |
| A new particular de la calega de la calega                                                                                                    | en ander gemeinigen an der die gemeinigen ander der der der der der der der der der                                                                                                    | An ann a geallach a' bair, an an a' bhair an geal an ann ann ann ann a' bhair<br>Bhair ann ann ann ann ann ann ann ann ann an                                                                                                    |                                                                                                    |                                                                                                    | Contract with              |
| High Haller<br>Han Falances<br>Marine Stances<br>Marine Stances<br>Mar                                                                                                    | Set Maler<br>Marine Shares<br>Marine Shares<br>Marine Sha | Ingentializer<br>Mar Senaration<br>Mar Senaration and Senaration and Sen                                                                                                    | Unitation<br>Registration<br>Registration<br>Section 2 (Section 2)<br>Section 2 (Section 2)<br>Sectio |                                                                                                    | - 1 V                      |
| Nex - Flowski<br>Militer<br>Sector 2005<br>Militer<br>Militer<br>Mi |                                                                                                    | Nan Filinana<br>1940 - Santana<br>1940 - Santana<br>1940 - S | na minimum<br>A<br>Angen tenen<br>y Sugartine<br>Second and the second and the second and the                                                                                                    |                                                                                                    |                            |
| The part of the second second                                                                                                    |                                                                                                    | Annual Sector Sector Se                                                                                                    |                                                                                                    | war nadin printing name na                                                                                                    |                            |
| Analisian and Analisian Analisian Analis                                                                                                    |                                                                                                    | Analisian and Analisian Analisian Analis                                                                                                    |                                                                                                    | an de constantinant Annae, en processo de constante en ante constante de constante de la desta de constante de<br>Annae Française de la departe de la departe de la defensa de la defensa de la defensa de la defensa de la depart                                                                                                    |                            |
| THE REPORT OF THE REPORT OF TH                                                                                                    | THE REAL PROPERTY AND ADDRESS OF THE PARTY OF THE PARTY                                                                                                    | THE REAL PROPERTY AND AND AND AND AND AND AND AND AND AND                                                                                                    | THE REAL PROPERTY OF THE PARTY OF THE PARTY                                                                                                    | an barra que tortenan a autor a son caso de apresentación de antenidos<br>Recentemposita forma y entengran<br>Recelhence<br>Alton<br>Alton                                                                                                    |                            |
|                                                                                                    |                                                                                                    | Den Africa an anna a' Den Africa (Chaile an Den Africa) an an an an an an an an an an an an an                                                                                                    |                                                                                                    | n na na ang ang ang ang ang ang ang ang                                                                                                    |                            |
| Nor Phys. Nor Phys. No Ydd Cantol Partners                                                                                                    |                                                                                                    | ne men en en en en en en en en en en en en e                                                                                                    |                                                                                                    | An anna anna anna anna anna anna anna a                                                                                                    |                            |
|                                                                                                    |                                                                                                    |                                                                                                    |                                                                                                    | An ann a marainn an an ann an ann ann ann ann ann an                                                                                                    |                            |
|                                                                                                    |                                                                                                    |                                                                                                    |                                                                                                    | A serve provide de la construcción de la construcción de la construcción de la construcción de la construcción<br>de la construcción de la construcción de la construcción de la construcción de la construcción de la construcción<br>de la construcción de la construcción de la construcción de la construcción de la construcción de la construcción<br>de la construcción de la construcción de la construcción de la construcción de la construcción de la construcción<br>de la construcción de la construcción de la construcci |                            |
|                                                                                                    |                                                                                                    |                                                                                                    |                                                                                                    | An anna guardhallan a' Alan a' guardhallan a' Anna a' Anna a' Ann                                                                                                    |                            |
|                                                                                                    |                                                                                                    |                                                                                                    |                                                                                                    | An anna guardhallan a' Alan a' guardhallan a' Anna a' Anna a' Ann                                                                                                    |                            |
|                                                                                                    |                                                                                                    |                                                                                                    |                                                                                                    | An anna guardhallan a' Alan a' guardhallan a' Anna a' Anna a' Ann                                                                                                    |                            |
|                                                                                                    |                                                                                                    |                                                                                                    |                                                                                                    | A desce particular de la des la des l             |                            |
|                                                                                                    |                                                                                                    |                                                                                                    |                                                                                                    | An anna guardhallan a' Alan a' guardhallan a' Anna a' Anna a' Ann                                                                                                    |                            |
|                                                                                                    |                                                                                                    |                                                                                                    |                                                                                                    | An anna guardhallan a' Alan a' guardhallan a' Anna a' Anna a' Ann                                                                                                    |                            |
|                                                                                                    |                                                                                                    |                                                                                                    |                                                                                                    | An anna guardhallan a' Alan a' guardhallan a' Anna a' Anna a' Ann                                                                                                    |                            |
|                                                                                                    |                                                                                                    |                                                                                                    |                                                                                                    | An anna guardhallan a' Alan a' guardhallan a' Anna a' Anna a' Ann                                                                                                    |                            |
|                                                                                                    |                                                                                                    |                                                                                                    |                                                                                                    | An anna guardhallan a' Alan a' guardhallan a' Anna a' Anna a' Ann                                                                                                    |                            |
|                                                                                                    |                                                                                                    |                                                                                                    |                                                                                                    | An ann a marainn an an ann an ann ann ann ann ann an                                                                                                    |                            |
|                                                                                                    |                                                                                                    |                                                                                                    |                                                                                                    | An ann a marainn an an ann an ann ann ann ann ann an                                                                                                    |                            |
|                                                                                                    |                                                                                                    |                                                                                                    |                                                                                                    | An ann a marainn an an ann an ann ann ann ann ann an                                                                                                    |                            |
|                                                                                                    |                                                                                                    |                                                                                                    |                                                                                                    | An ann a marainn an an ann an ann ann ann ann ann an                                                                                                    |                            |
|                                                                                                    |                                                                                                    |                                                                                                    |                                                                                                    | A serve provide de la construcción de la construcción de la construcción de la construcción de la construcción<br>de la construcción de la construcción de la construcción de la construcción de la construcción de la construcción<br>de la construcción de la construcción de la construcción de la construcción de la construcción de la construcción<br>de la construcción de la construcción de la construcción de la construcción de la construcción de la construcción<br>de la construcción de la construcción de la construcci |                            |
|                                                                                                    |                                                                                                    |                                                                                                    |                                                                                                    | An ann a marainn an an ann an ann ann ann ann ann an                                                                                                    |                            |
|                                                                                                    |                                                                                                    |                                                                                                    |                                                                                                    | An ann a marainn an an ann an ann ann ann ann ann an                                                                                                    |                            |
|                                                                                                    |                                                                                                    |                                                                                                    |                                                                                                    | An anna guardhallan a' Alan a' guardhallan a' Anna a' Anna a' Ann                                                                                                    |                            |
|                                                                                                    |                                                                                                    |                                                                                                    |                                                                                                    | A desce particular de la des la des l             |                            |
|                                                                                                    |                                                                                                    |                                                                                                    |                                                                                                    | A serve provide de la construcción de la construcción de la construcción de la construcción de la construcción<br>de la construcción de la construcción de la construcción de la construcción de la construcción de la construcción<br>de la construcción de la construcción de la construcción de la construcción de la construcción de la construcción<br>de la construcción de la construcción de la construcción de la construcción de la construcción de la construcción<br>de la construcción de la construcción de la construcci |                            |
|                                                                                                    |                                                                                                    |                                                                                                    |                                                                                                    | A serve provide de la construcción de la construcción de la construcción de la construcción de la construcción<br>de la construcción de la construcción de la construcción de la construcción de la construcción de la construcción<br>de la construcción de la construcción de la construcción de la construcción de la construcción de la construcción<br>de la construcción de la construcción de la construcción de la construcción de la construcción de la construcción<br>de la construcción de la construcción de la construcci |                            |